<<AutoCAD

书名:<<AutoCAD基础与应用精品教程>>

, tushu007.com

- 13 ISBN 9787802431713
- 10 ISBN 7802431719

出版时间:2008-9

页数:276

PDF

更多资源请访问:http://www.tushu007.com

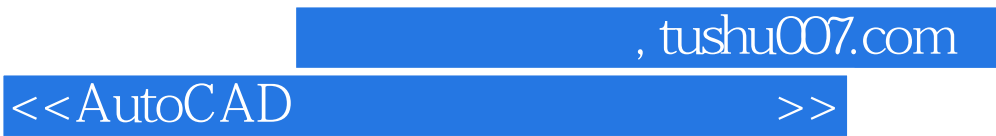

 $\mu$   $\eta$ 

## end and the photoshop control of the control of the control of the control of the control of the control of the control of the control of the control of the control of the control of the control of the control of the cont

它制作网页和动画呢? 因此,我们在内容安排上紧紧抓住重点,只讲大家用到的东西。

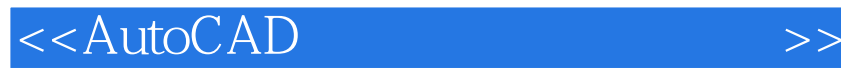

AutOCAD 2008 https://www.autoCAD 2008

AutoCAD 2008

, tushu007.com

 $\overline{\text{AutoCAD}}$ 

, tushu007.com

## <<AutoCAD

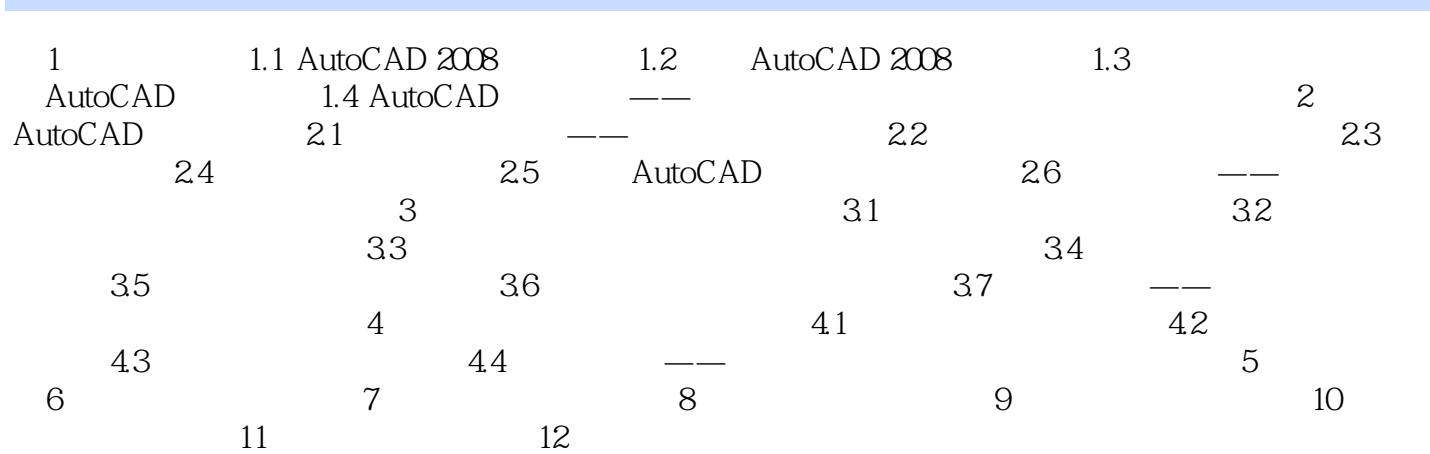

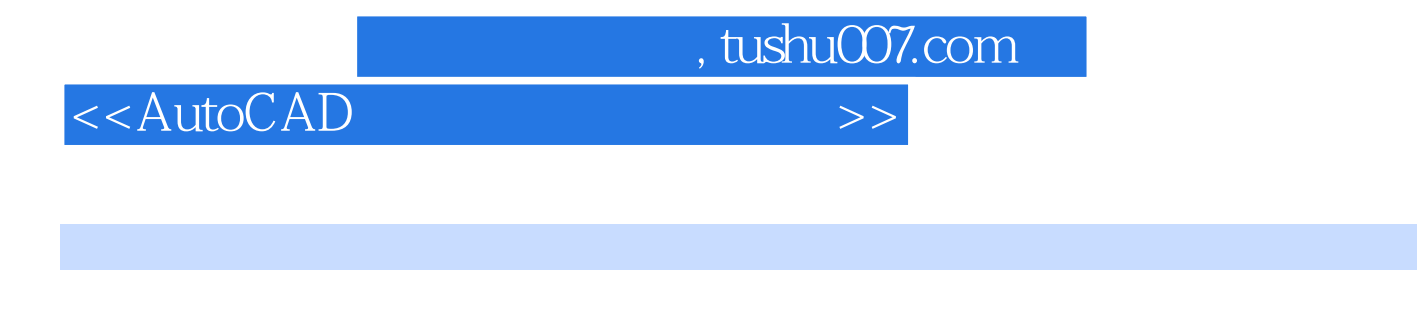

 $\overline{A}\text{utoCAD}$  $2008$ AutoCAD 2008 **AutoCAD 2008** 

 $\mu_{\rm{max}}$  , and the set of the set of the set of the set of the set of the set of the set of the set of the set of the set of the set of the set of the set of the set of the set of the set of the set of the set of the se

2008 AutoCAD

 $\overline{A}\text{utoCAD}}$ 

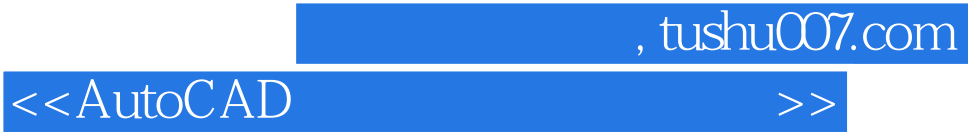

本站所提供下载的PDF图书仅提供预览和简介,请支持正版图书。

更多资源请访问:http://www.tushu007.com